## **Supplemental notes**

The following seven procedural steps will lead you through changing the shape, size, and color for an individual observation in your Excel graph.

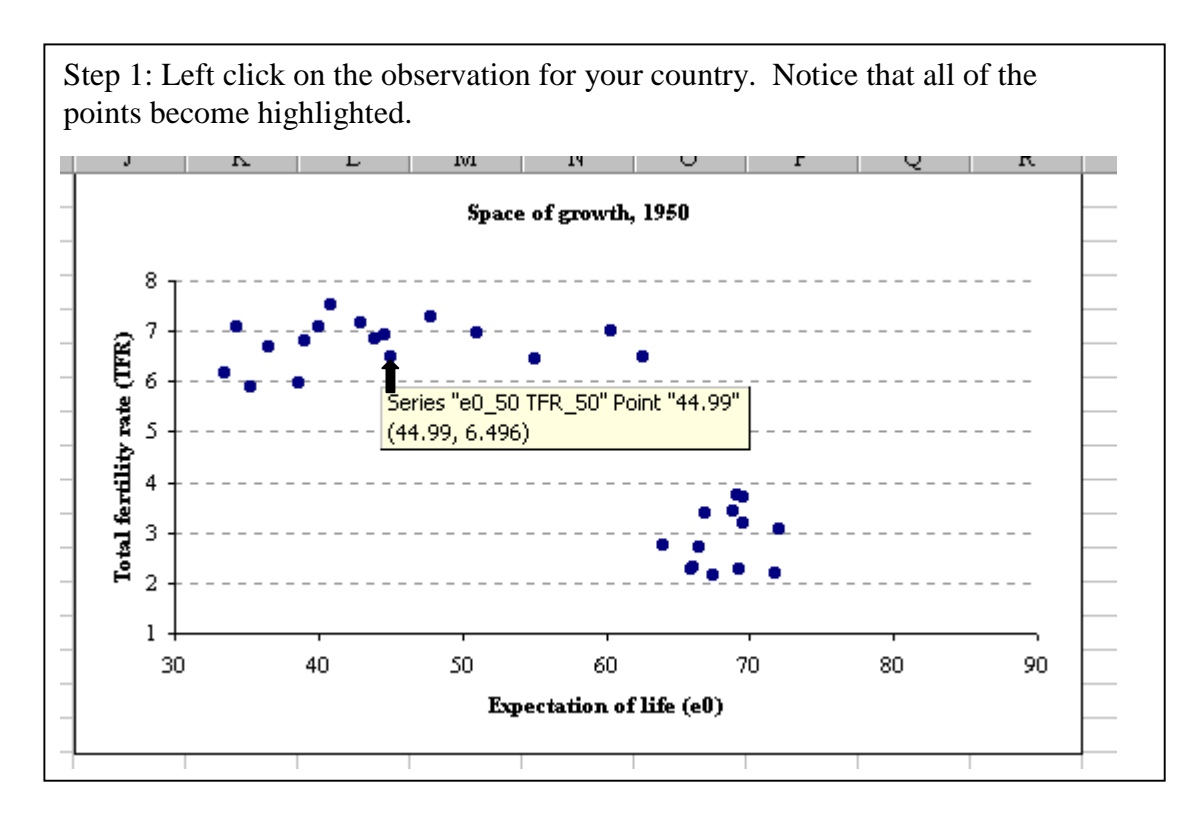

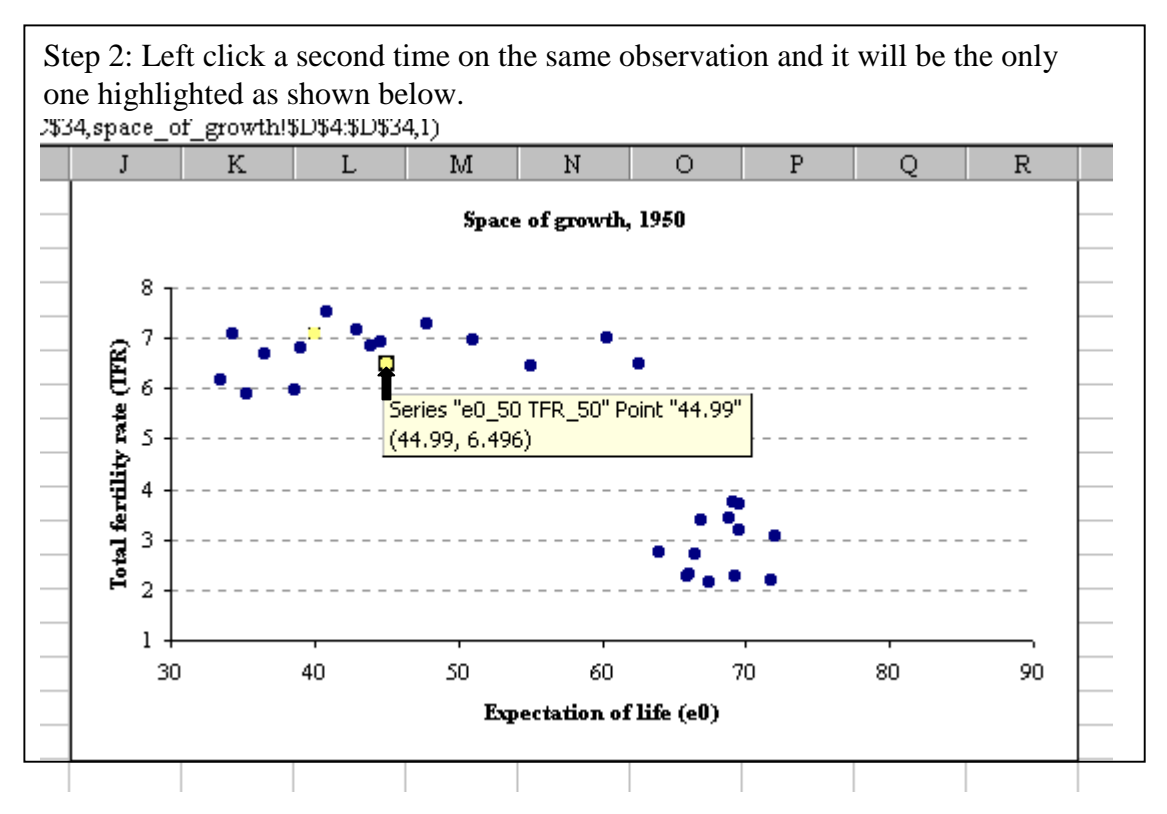

## **Supplemental notes (cont.)**

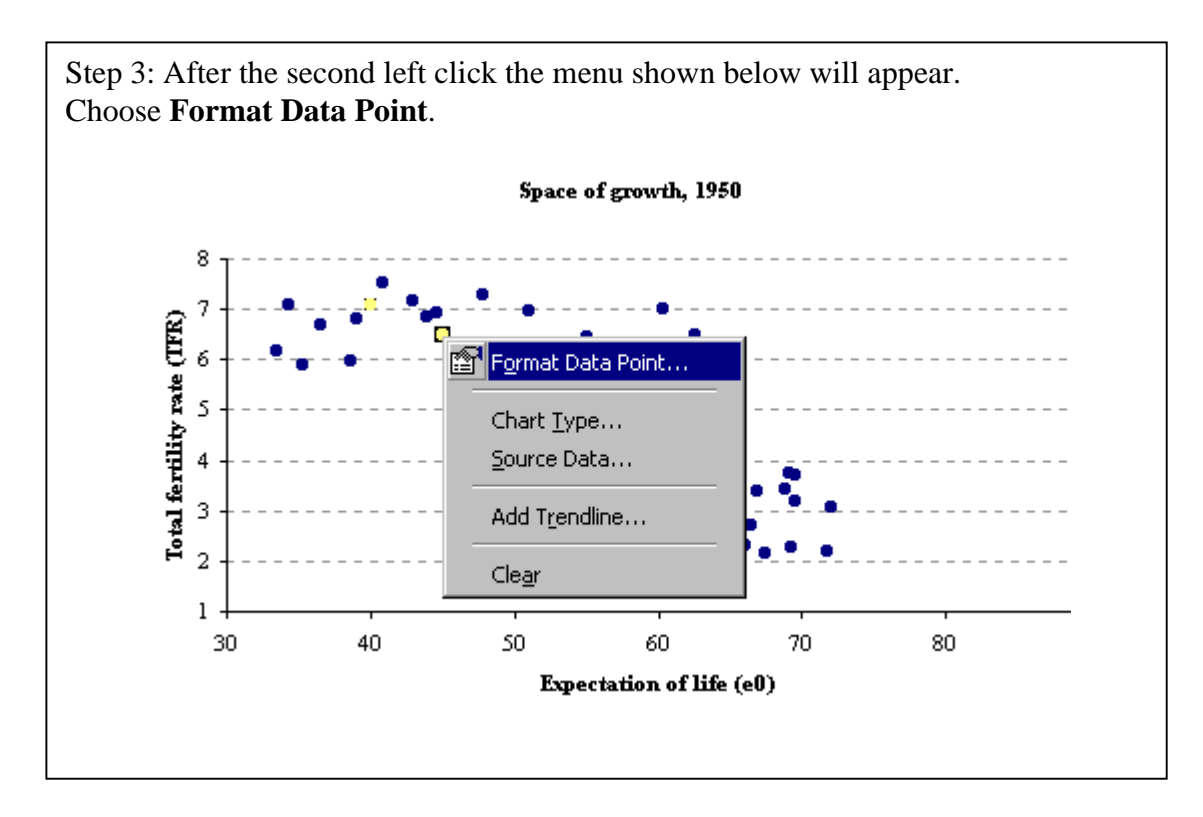

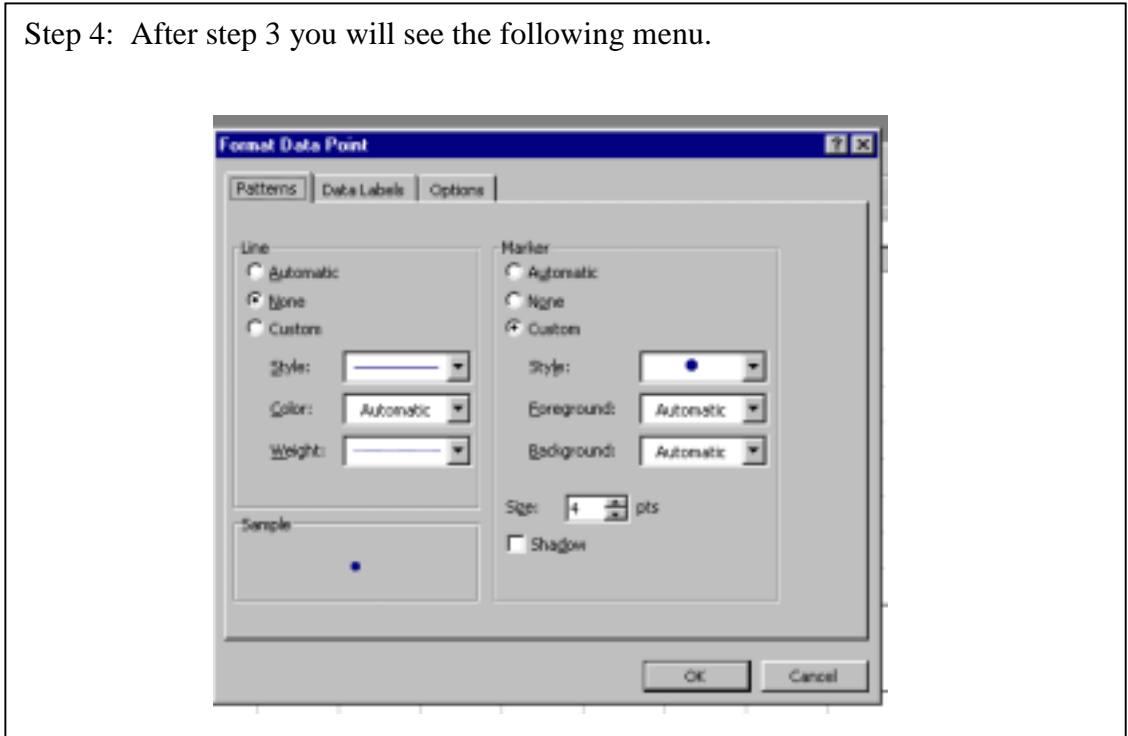

## **Supplemental notes (cont.)**

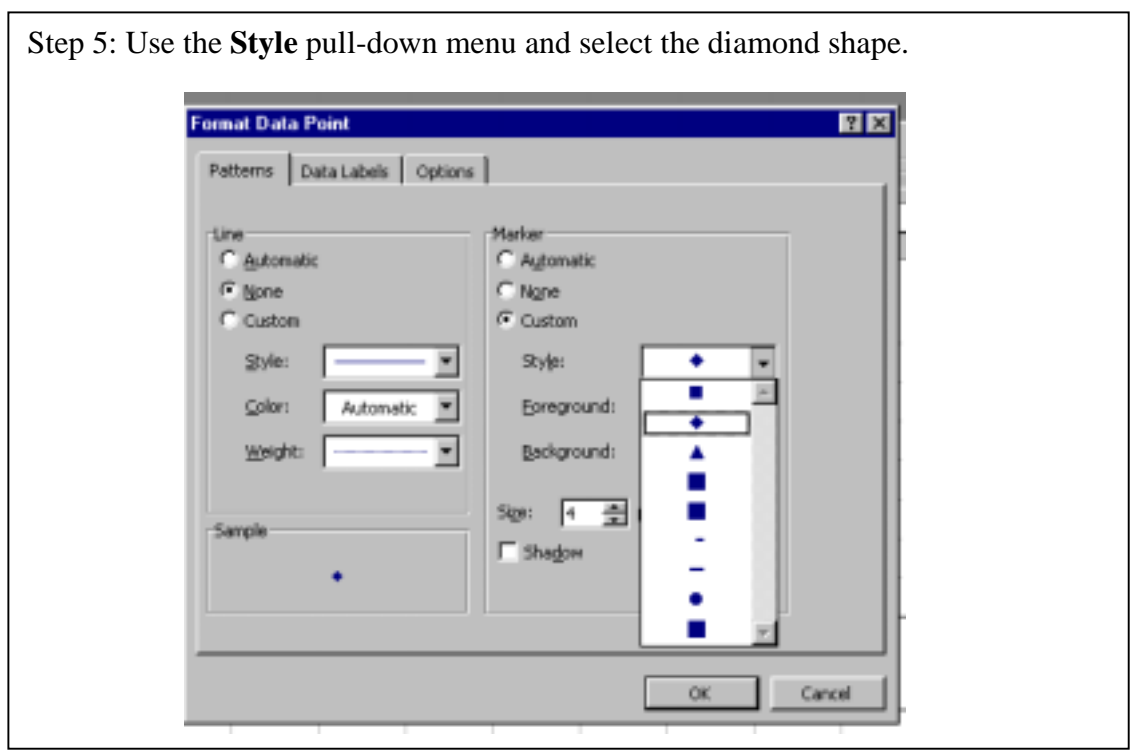

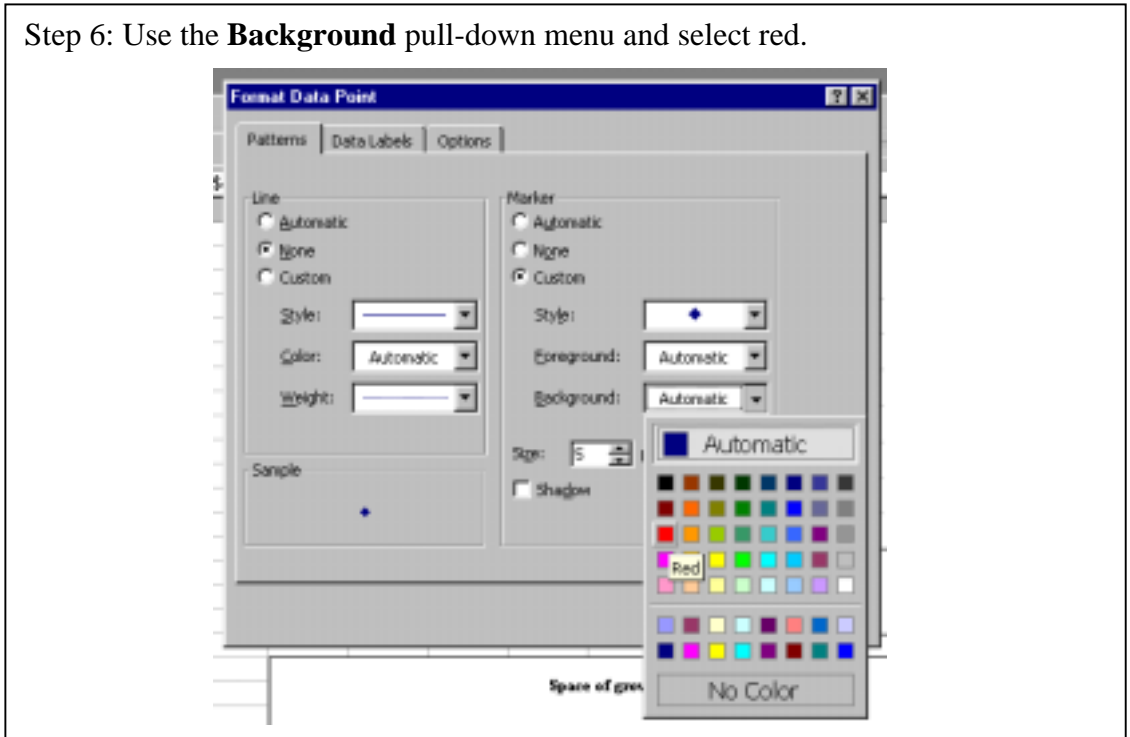

## **Supplemental notes (cont.)**

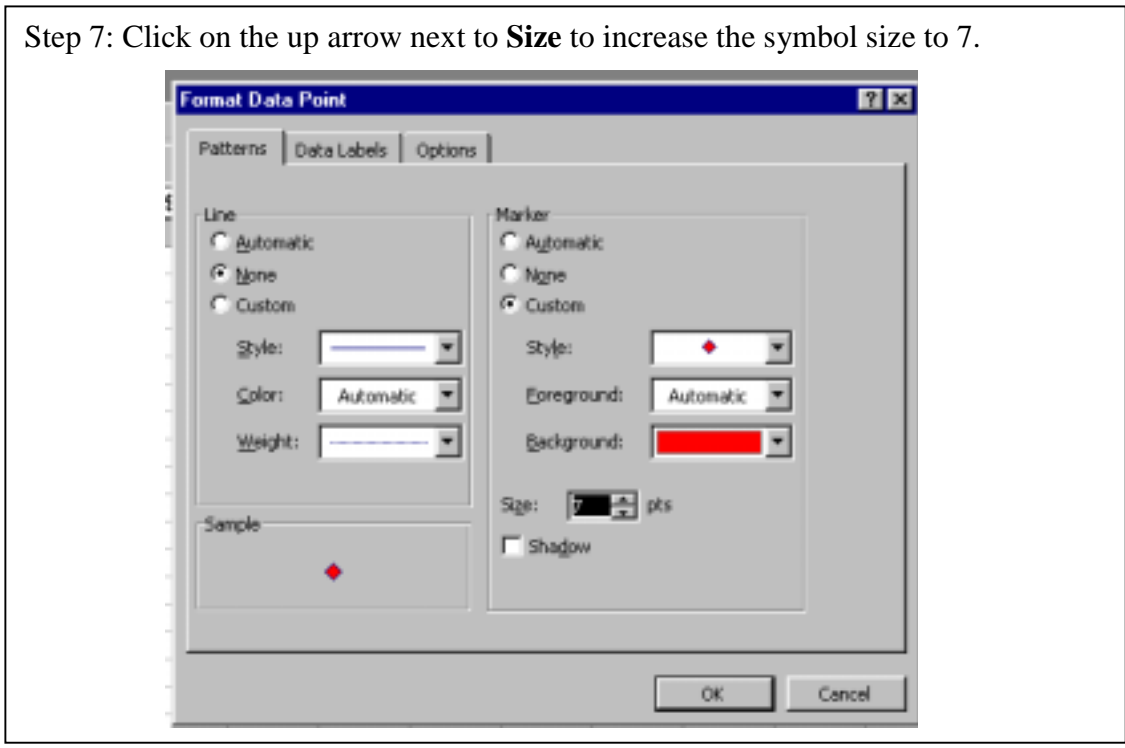